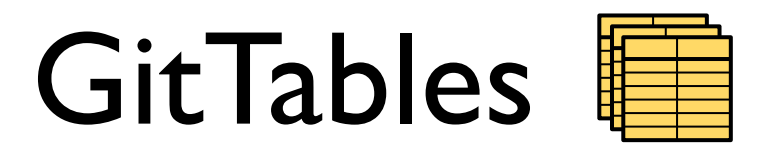

# A large corpus of relational tables

**Madelon Hulsebos**

University of Amsterdam Sigma Computing

CWI 4 February 2022

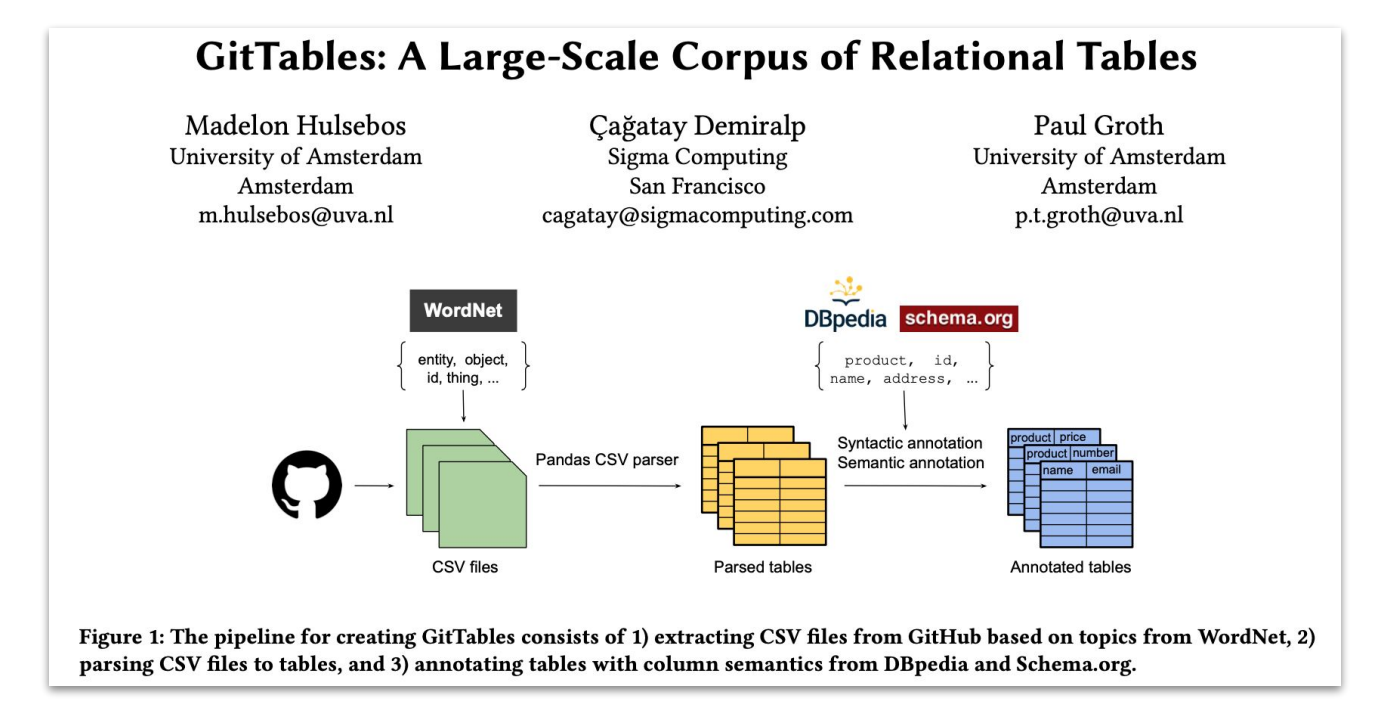

#### In this talk: **why**, **how**, **what**?

## Why do we need table corpora?

From understanding images, natural language, and code  $\rightarrow$  **understanding tables** 

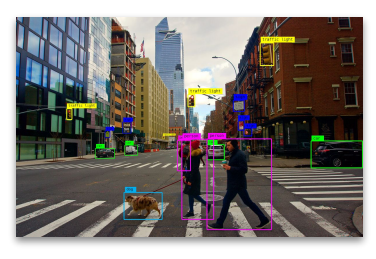

Choose a genre category for each book 1. The Hunger Games, 2. The Kite Runner 3. A Wrinkle in Time ("fiction", "young adult", "science fiction", "fantasy", "other") and make a list of the book and its genre:

- 1. The Hunger Games: young adult, fiction
- 2. The Kite Runner: fiction, young adult
- 3. A Wrinkle in Time: science fiction, fantasy, other

Figure 1: Image object detection Figure 2: Language understanding with GPT-3 Figure 3: Code completion

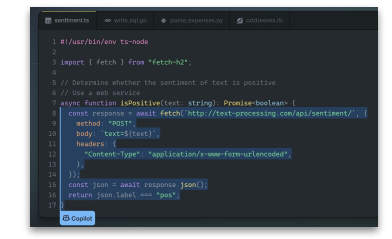

- Applications:
	- Data search, integration, validation.
	- Query optimization, validation and recommendation.
- **Web**Tables [Cafarella et al., VLDB '08], **Wiki**Tables [Bhagavatula et al., KDD '13]:
	- Large corpora, generally relevant knowledge.

#### Why are we not satisfied?

- WebTables  $\rightarrow$  Web applications. Data management with offline tables?
- Web tables  $\approx$  DB tables?
	- Feedback on [Sherlock](https://sherlock.media.mit.edu/) trained on Web tables [Hulsebos et al., KDD '19]: different types, different data.
	- Low transferability: different semantics and data characteristics [Langenecker et al., BTW '21].

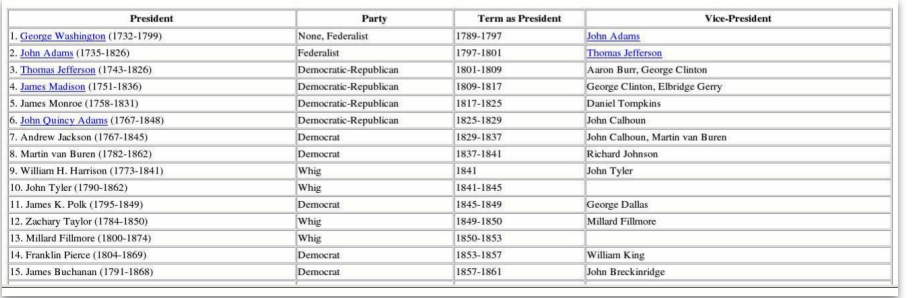

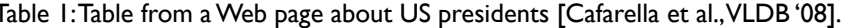

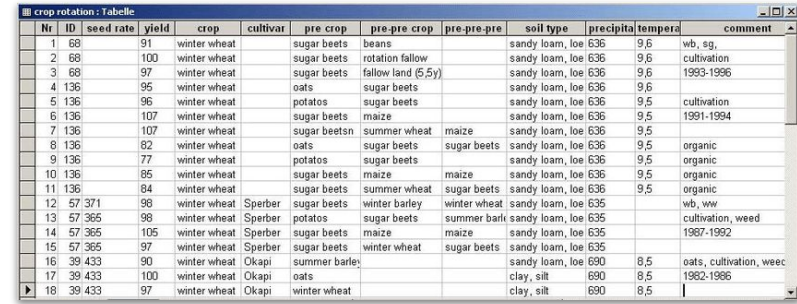

Table 2: Table with crop data, first result "example database table".

## What do we need from a table corpus?

- Database-like table content and structure (semantics, data types, size).
- Large-scale to facilitate table representation models.
- Broad coverage to generalize to a diversity of domains.
- Table semantics (e.g. column types).

## Can we use CSVs from GitHub?

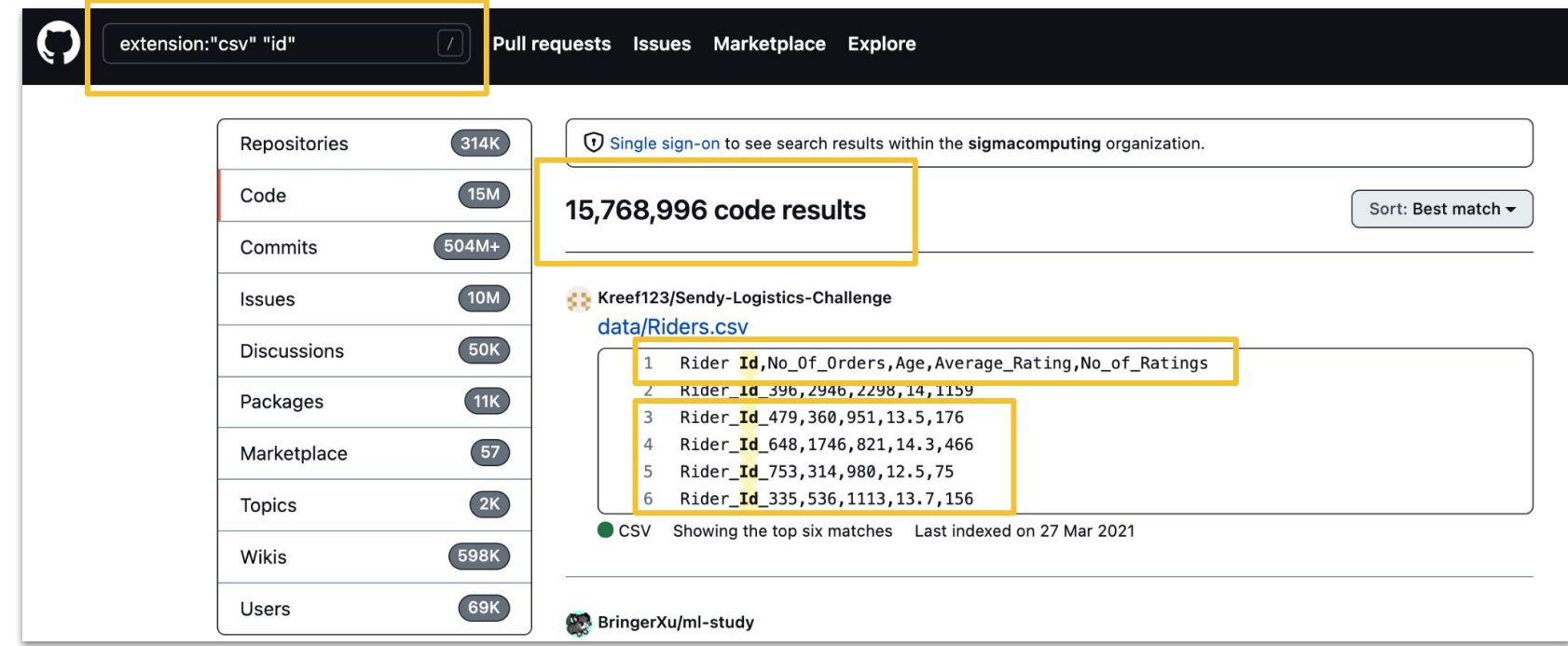

Figure 4: Result from GitHub code search when querying for CSV files containing "id".

## How we built GitTables.

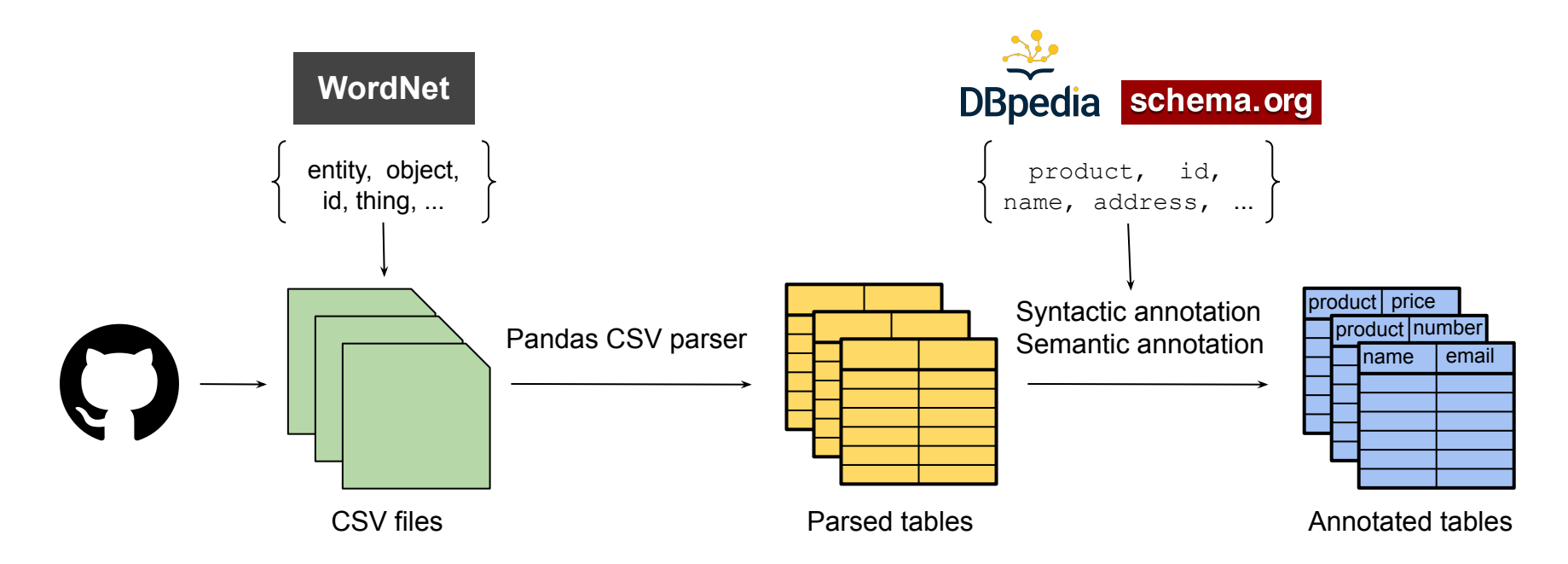

Figure 5: High-level pipeline for constructing GitTables from CSV extraction, to table curation and column annotation.

## CSV extraction: get as many CSVs as possible.

- Query CSV files from GitHub by WordNet topic (e.g. "id", "population").
- Segment query using initial query size and file size:

q="id" extension:csv **size:50..100**

● Filter CSVs on permissive repo license (+/- 25%).

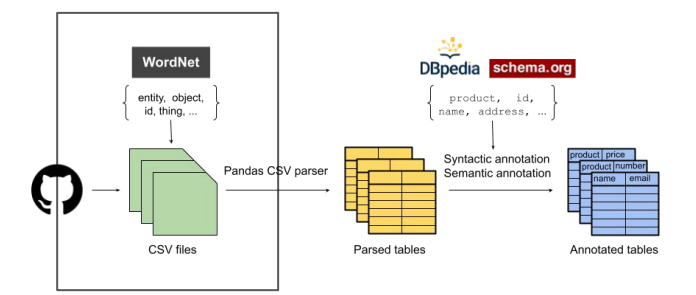

### Table curation: collect quality tables to publish safely.

- Parse CSVs to tables assuming header is on first row.
- Filter out tables with social media data.
- Substitute potential Personal Identifiable Information (PII) using **Faker**.

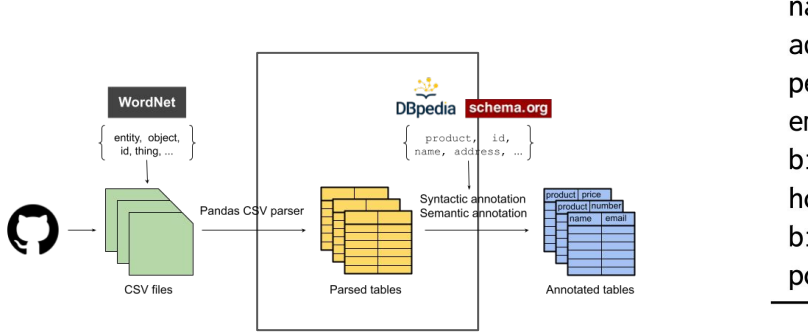

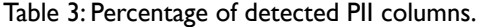

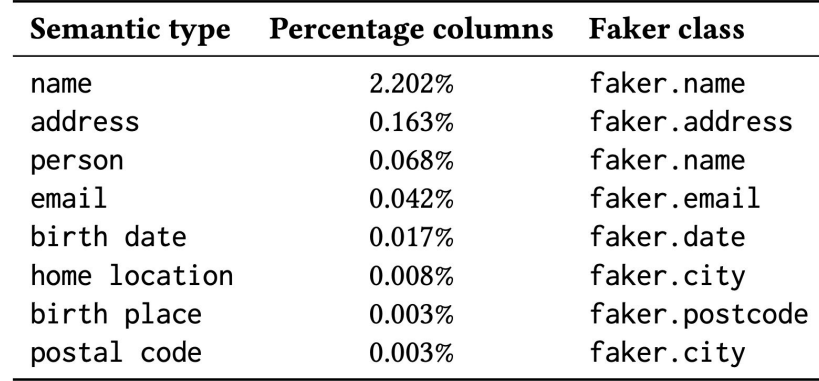

## Column annotation: table semantics for e.g. data integration.

- Types from DB pedia, Schema.org  $\rightarrow$  KB lookups/augmentation.
- Types come with hierarchical relations, data types, etc.
- Basic syntactic and semantic matching: column name  $\leftrightarrow$  type.

Syntactic matching ("Email"  $\rightarrow$  email) = high quality due to human source of data.

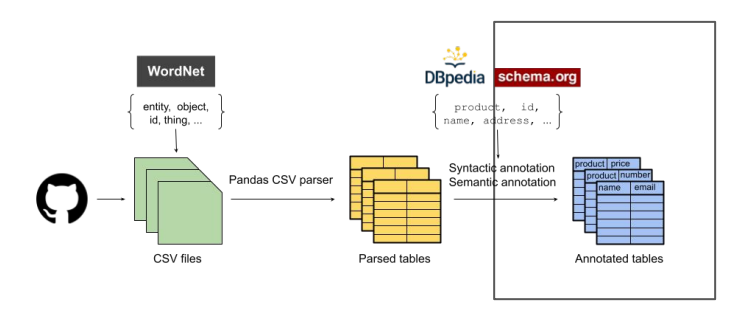

## Corpus statistics

#### Published datasets:

Table 4: Table and annotation statistics of the published datasets (tables from 10 query topics).

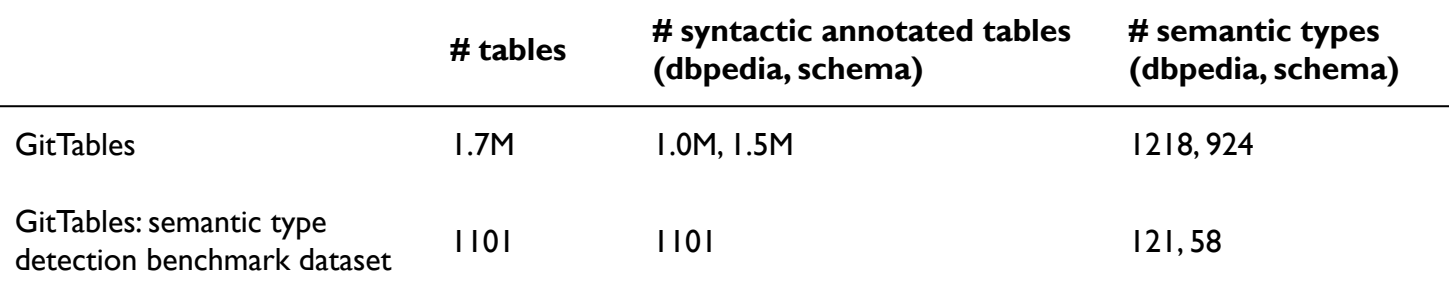

Ongoing extraction process: currently ~7M.

## Corpus analysis

Table structure and content:

- Avg: 25 cols, 209 rows (WebTables: 3 cols, 12 rows).
- 9% small tables  $\rightarrow$  WIP: further curation.
- Data shift VizNet (mostly WebTables) vs GitTables.

Topical coverage:

- 40% overlap top-10 DBpedia types WebTables/GitTables.
- Most common type in GitTables: id.
- Most common type in WebTables: name (id  $>$  #20).

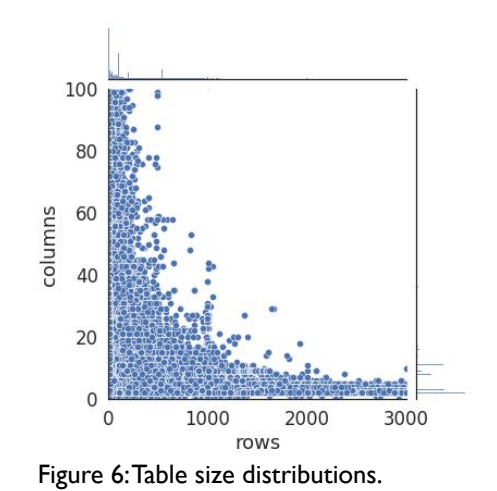

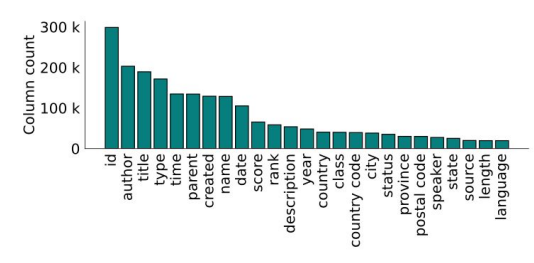

Figure 7: Distribution of the number of annotations per semantic type (DBpedia).

## Use-case: semantic column type detection

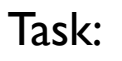

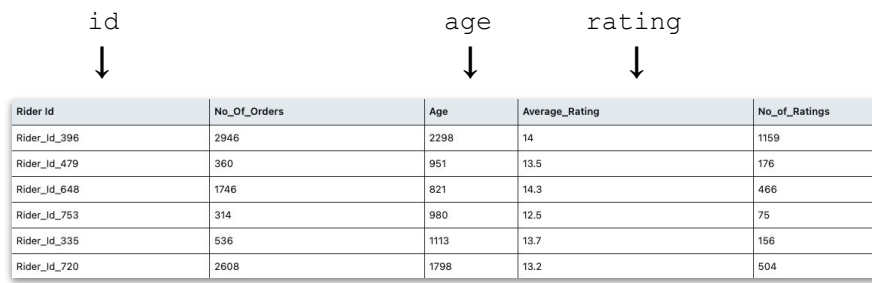

#### Approach:

- 10K columns, 5 types, VizNet & GitTables.
- Extract  $IK+$  features from columns.
- Train RF classifier with default settings.

#### Task: Results:

Table 5: Model performance when trained on source corpus and evaluated on target corpus. GitTables is complementary and difficult.

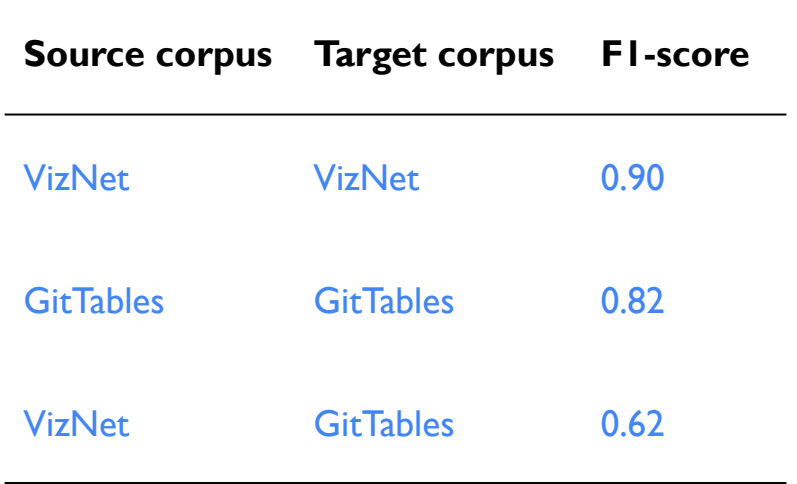

### Use-case: header autocompletion

Task:

```
 [ id, company, ? ]
[ id, company, order id, value ]
```
Approach:

- 16K unique headers from GitTables.
- USE representations of column names.
- Closest header distance based on prefix.

#### Results:

Table 6: Suggested headers based on initial set of attributes. This simple method informed by GitTables makes sensible suggestions.

#### **Header prefix Suggested completion**

```
payment_id, customer_id
                         → review_id, product_id,
                         product_parent, product_title
```
→ **ReceivablePaymentHeader**, **ReceivablePayment**, **Status**, **Customer**, **BankEntity**, **BankAccountNumber**

id, company

id, name, location <sup>→</sup>**phone**, **email**, **uid**, **active**, **ad\_organization\_id**

## Early impact of GitTables

Between June '21 and January '22:

- Already 1.2TB over 532 downloads.
- Benchmark dataset featured in [SemTab,](http://www.cs.ox.ac.uk/isg/challenges/sem-tab/2021/index.html) challenge for "Table to KG matching".
- Inspired GitDBSchemas [Döhmen et al, '22]: table schemas from SQL files.
- Ongoing work on benchmarking data discovery methods [UMich, TU Delft].
- We use GitTables to train table models, for e.g. data search.

# **Opportunities**

● How many tables can we get? GitHub has **92M+** CSVs. **10M+** aim for GitTables.

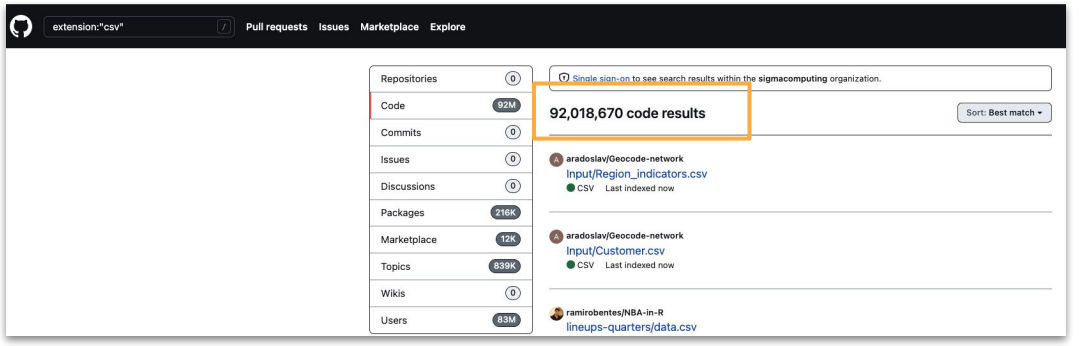

Figure 8: Result from GitHub code search when querying for CSV files.

- Can we annotate GitTables with enterprise ontologies? Or infer an ontology?
- Can we enhance KBs [Weikum, VLDB '21] with GitTables?
- What other use-cases can benefit from this corpus?

## Resources

- Paper: <https://arxiv.org/abs/2106.07258>
- Website: <https://gittables.github.io>
- GitTables dataset: <https://zenodo.org/record/4943312>
- GitTables type detection benchmark: <https://zenodo.org/record/5706316>

# Summary

- GitTables is a large-scale repository of relational tables.
- GitTables better resembles typical database tables.
- GitTables is effective for tasks like header autocompletion.
- GitHub is a rich data source for the community.
- Opportunities: benchmarks, enhancing KBs, table models for e.g. data integration.

Reach out: [m.hulsebos@uva.nl](mailto:m.hulsebos@uva.nl)